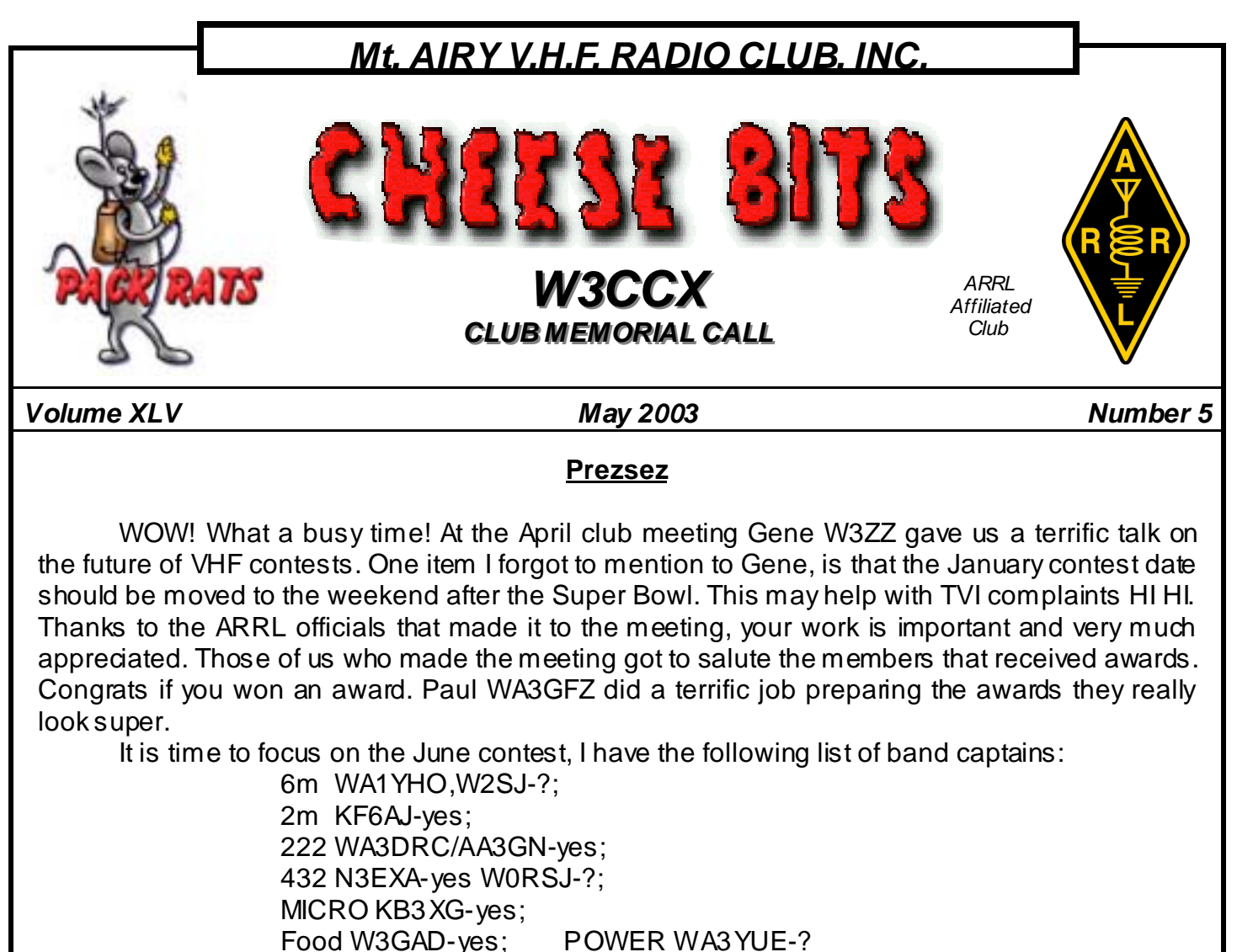

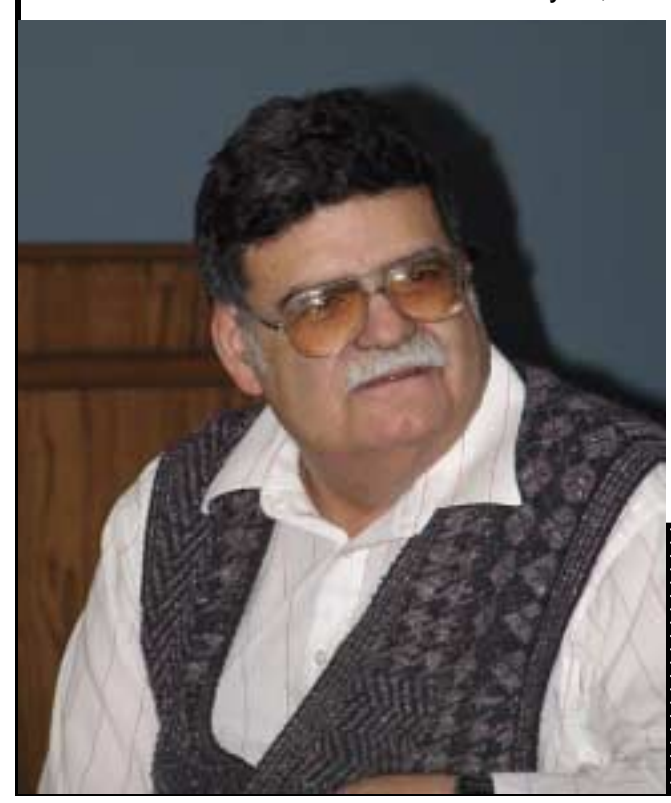

 $?$  = not confirmed at this time, yes=confirmed. We still need folks to commit to driving the trucks, loading, set-up, operating, taking down and unloading. This June event needs everyone's help. Make sure you let us know how you are contributing.

 I will be at Dayton for the May meeting. I am sure Paul will do a terrific job in my stead. Don't forget elections will be in June: IT IS OK TO VOLUN-TEER, IT'S FUN and YOU GET TO KNOW THE OTHERS IN THE CLUB!!!! When the nominating committee calls, SAY YES!!!!!!

# **73 all, Brian N3EXA FN20IJ**

 I want to express my thanks to the Rats for their hospitality and inviting me to speak at ARRL night. It was a very enjoyable evening, I got to see a lot of old friends and I got a lot of useful feedback. I hope to see some of you again at Dayton and at the conference in the fall. **73 Gene W3ZZ**  . . . . . . . . . . . . . . . . . .

Pack Rats **CHEESE BITS** is a monthly publication of the **Mt. AIRY VHF RADIO CLUB, INC. -**Southampton, PA.

SUBSCRIPTION RATE: \$16.00 PER YEAR (USA) \$20.00 PER YEAR (CANADA) \$10 PDF only \$24.00 PER YEAR (ELSEWHERE) We operate on a .PDF exchange basis with other non-commercial publications. Anythi ng that is printed in CHEESE BITS may be reprinted in a not for profit publication, unless stated otherwise, provided proper credit is given. Deadline for articles and swap-shop is the monthly meeti ng date. Non-commercial swap-shop items free of char ge. **Pack Rat Web Site**: http://www.ij.net/packrats **SUBSCRIPTION/ADVERTISING MANAGER**: Bob Fischer, W2SJ 7258 Walnut Avenue, Pennsauken, NJ 08110 (856) 665-8488 bobw2sj@prodi gy.net **EDITOR:** Rick Rosen, K1DS 206 Kimberton Drive Blue Bell, PA 19422 (610)-270-8884 rick1ds@hotmail.com **CLUB TREASURER:** Dave Mascar o, W3KM 1603 Mink Road Ottsville, PA 18942 (215)-795-2648 dmascaro@motorola.com **TRUSTEE OF CLUB CALL - W3CCX** Ron Whitsel, W3RJW (215) 355-5730 W3RJW@aol.com **PACKRAT 222 MHz REPEATER - W3CCX/R** 222.98/224.58 MHz, Churchville, PA **OFFICERS: 2001-02** PRESIDENT: N 3EXA Brian Taylor n3exa@enter.net VICE PRES: WA3GFZ Paul Sokoloff dogfaces@home.com CORRESP. SEC: WA3EHD Jim Antonacci, Antonacci@worldnet.att.net REC. SEC: WA3AQA Walt Zumbach, wzumbach@bellatlantic.net TREASURER: W3KM Dave Mascaro, dmascaro@m otorol a.com QUARTERMASTER: K3IUV, Bert Soltoff, soltoff@uscom.com DIRECTORS: K1JT (1 Yr) Joe Tayl or joe@puppsr1.princeton.edu WA3NUF (1 yr) Phil Miguelez WA3DRC (2 Yr) Ed Finn AA3GN (2 Yr) Joe Landis **COMMITTEE CHAIRMEN** January Contest AA2UK June Contest: **YOUR CALL CAN BE HERE-VOLUNTEER!** HAMARAMA: WA3DRC VHF Conference: KB3XG 610-584-2489 Awards Chairman WA3GFZ **PACKRAT BEACONS - W3CCX/B** FM29jw Philadelphi a, PA 50.080 144.284 222.065 432.295 903.071 1296.251 MHz 2304.037 3456.220 5763.190 10,368.140 MHz (as of 3/1/01) **MONDAY NIGHT NETS**

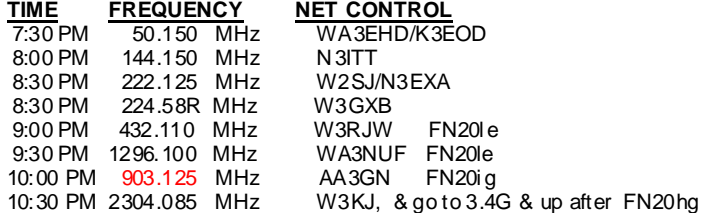

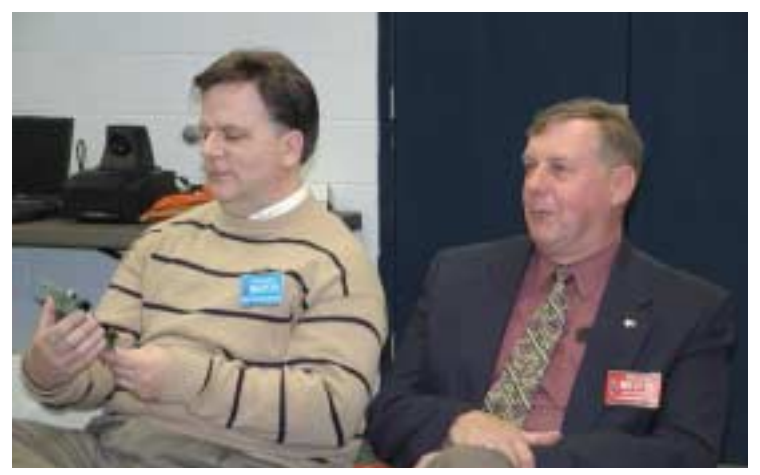

ARRL Officials Bob, WA3PZD and Eric, WB3FPL at the meeting

# **Editor's Column**

Anticipation is 90% of the enjoyment. And so it was for Timonium...thinking about all those bargains and microwav e surplus, and special show deals f rom the commercial vendors. I enjoy ed my 91%. Upon arriv al, the f airgrounds were wet, the tailgaters were few, and the rains came quickly, forcing ev eryone indoors. Well, I did manage to get a couple of small 24GHz dishes with f eeds, a heavy duty tripod and another laser-spotting scope. A f ew other odds and ends, and it was done. Has eBay caused the dwindles, or is this just a natural seasonal dip? Perhaps the Day ton attendance will be the true bellwether for the f uture of Hamf ests. Now to do some more work on the stuff to get ready for the summer roving activities.

 The SBMS activ ity was light, as predicted, but thankf ully many Packrats did get on for a period of time to exercise the microwav e spectrum. My highlight was a 194Km 5.7G QSO with AA2UK, despite somewhat of a marginal spot for me in FN10xx, and the inability to use a beacon as ref erence. It will be interesting to see the total participation, and the modification of the activity for next year. Since 903 and 1296 are considered to be in the microwave spectrum, at least for ham purposes, including them might bring more players to the table, at least in an entry level, as far more f olks hav e those bands than have 2.3G and up.

The VHF Contesting reflector has been hopping with commentary from many about how to increase VHF participation, especially log submission, the supposed barometer of activ ity. Many have suggested that we examine top gun logs to see the actual number of participants, as opposed to log submitters, and try to discern why some folks don't submit logs. I have to agree with almost all the comments made: no QST listing of results except for top scores, need for Cabrillo submissions (or paper if you are still not in the 21st century  $-1$ 've got my flameproof outfit on), low activity outside of population dense areas, limited and/or expensiv e gear f or bands abov e 432, lack of mountain-top competitiv e QTH, competing events, family life and so on. Several have already started local club publicity campaigns, rov er handouts, web-pages, and just like on election day, calling around to get out the operators. What will your contribution be? Get on and get active first and then invite af riend.....

Ebay again...searching for some nice WR42 stuffegads—look at the prices that things are going for—6 pieces of f lange without wav eguide already bid up over \$50. But look, tonight, a "buy it now" 24" f lexi piece f or \$30. If I'm not buy ing, at least it has been fun to watch the bidding frenzy when the right pieces come along.

 I included a clip f rom the RSGB Microwav e news on a new laser communication record claimed there. I now hav e a pair of set-up similar to what they used, although no verniers for az/el, despite what you might have read in last month's column about motorized X-Y-Z axis controllers. But one can dream...actually there was such a tripod at Timonium, but it was about \$275. Let's try the 10Km challenge first. Anyone interested in helping? Call me or drop me an email.

 I do appreciate the help from technical contributors, photographers, and those who pass on bits to me through email and via articles from other club newsletters. The content of this journal reflects the club activity, y our individual activities, and hopefully, the broader VHF-UHF-microwav e amateur radio community.

 Congrats to our award winners. I'm sorry to hav e missed the Awards Night and Gene's talk, but the inev itable meeting schedule occasionally bumps into unalterable commitments. And speaking about meeting scheds, I hav e a business trip to San Bernardino in May, but I miss their meeting cycle by a week!

I'm thinking about the microwave sprint, fun on the mountain and rov ing in June, and then the August ev ents in UHF and 10G and Up Cumulativ e contests, and also the September ev ent. You gotta be there!! 73, Rick, K1DS

# **Important Dates and Events**

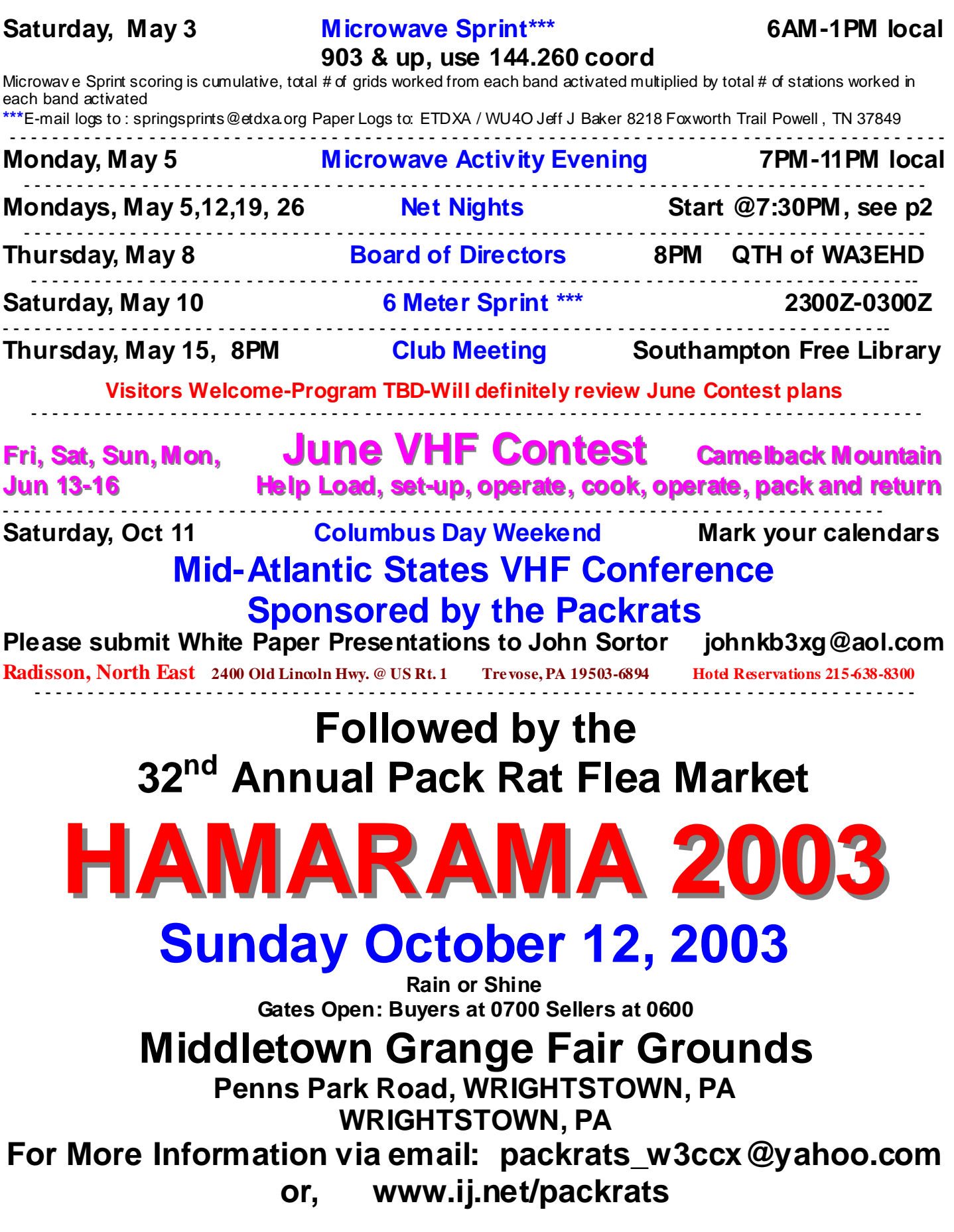

CheeseBits 3 and 2003 3 and 2003 3 and 2003 3 and 2004 3 and 2004 3 and 2004 3 and 2004 3 and 2004 3 and 2004 3 and 2004 3 and 2004 3 and 2004 3 and 2004 3 and 2004 3 and 2004 3 and 2004 2004 3 and 2004 2004 2004 2005 2006

# **ARRL and AWARDS NIGHT**

This special evening started off with a dinner and over a dozen attendees at **Pippos Fantastico**, with the Packrats hosting our ARRL Night Speaker, Gene Zimmerman, W3ZZ. With out ARRL Section leaders there also, the group enjoyed a friendly dinner, and lots of discussion about VHF-UHF-Microwave activity promotion and contesting.

Dinner adjourned to the monthly dub meeting a few blocks away at the library, and after the business meeting there were some words of greetings from Eric Olena, WB3FPL, ARRL Section Manager for Eastern PA, and Bob

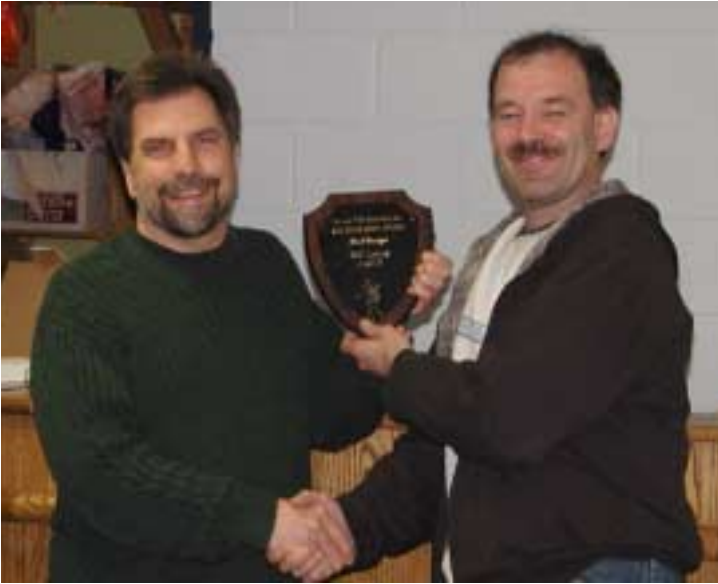

*Above: Awards Chairperson and Vice-President Paul Sokoloff, WA3GFZ presents Bill Lentz, AA2UK with one of the two plaques he won. The first was for top Single-op High Power score, and the other for Best Design in the Homebrew night, with his 24GHz project. Bill has invested a considerable amount of time, effort and dollars toward making a VHF super-station and his efforts are paying off big in contest scores. See p7* 

*Below: Award recipient of the second place Single-op High Power score in the January contest, WA3NUF, Phil Miguelez . Phil is a regular activity participant with a well engineered station which he masterfully operates.* 

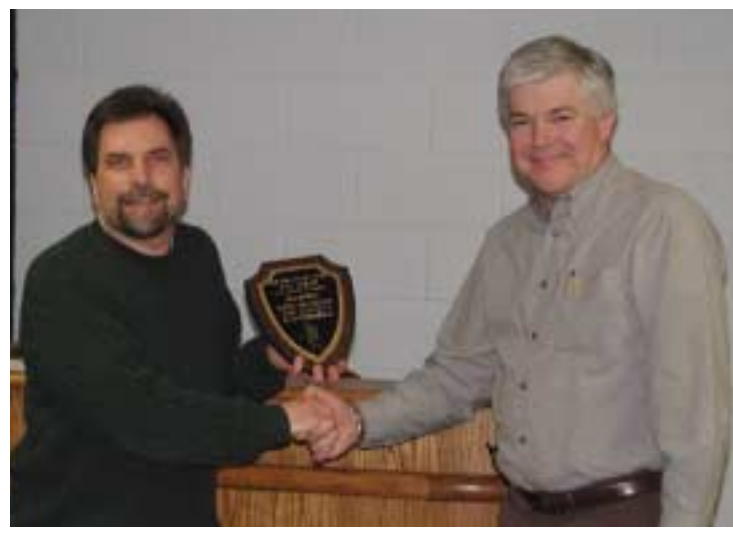

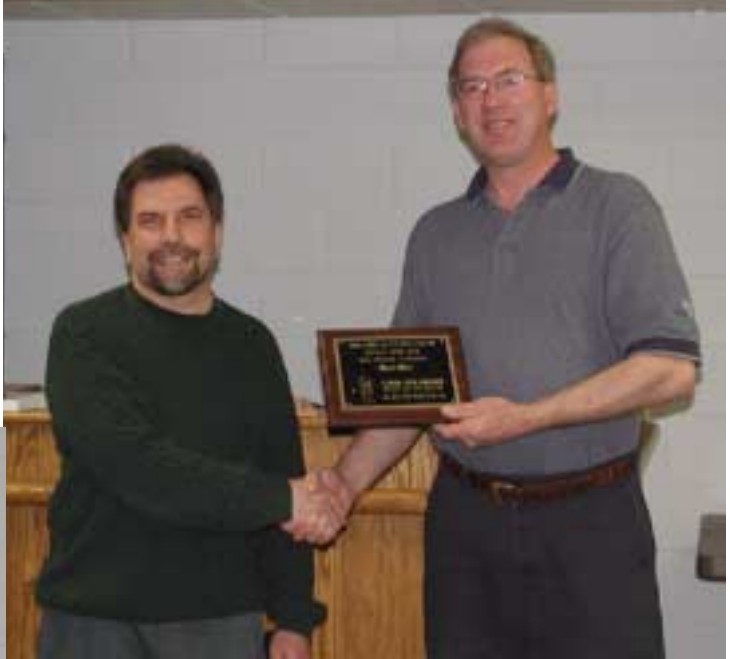

*Above: Paul, WA3GFZ accepts his plaque from club president Brian Taylor, N3EXA for achieving first place in the Low Power Single-op division.* 

*Below: Joe Landis, AA3GN gets his Homebrew Night Award for the Most Ambitious project, another 24GHz station that is near completion, built onto a splash-fed dish segment and a waveguide switch.*

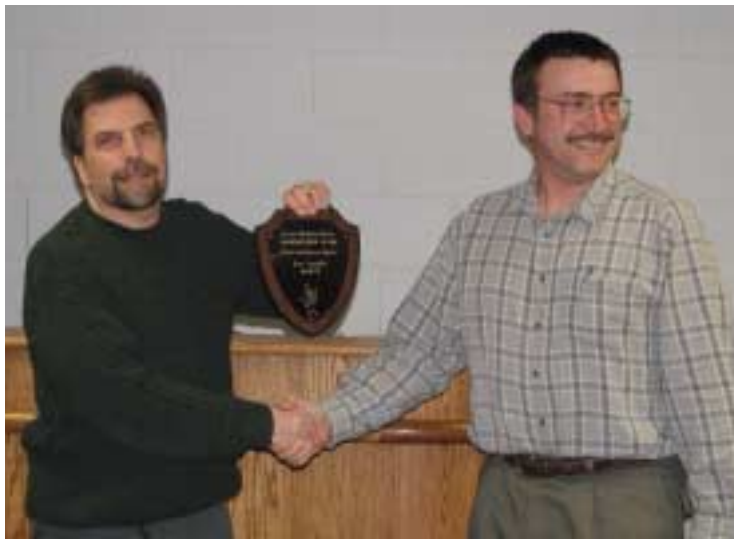

Josuweit, WA3PZO, ARRL Public Relations Committee member.

 The next part of the meeting was ably captured in the accompanying pictures by Doc, W3GAD, and I'd like to thank him here, not only for taking the pictures, but for delivering them personally to my home.

Awards were given out to the dub high scorers in the single and multi-op categories of the January VHF Sweepstakes, and also to the most improved score. There were several contributors to the awards, and their names will be listed in subsequent issues. After the score awards were completed, there were several plaques and certifi- Below: Homebrew Award presented for the Most cates given to the winners of the Homebrew Night competition, held last month. Finally, there were some very special honors distributed to deserving individuals.

*Unique project to Jim WA3EHD for his "Tone Tuner," an S-meter aide to help point his beams* 

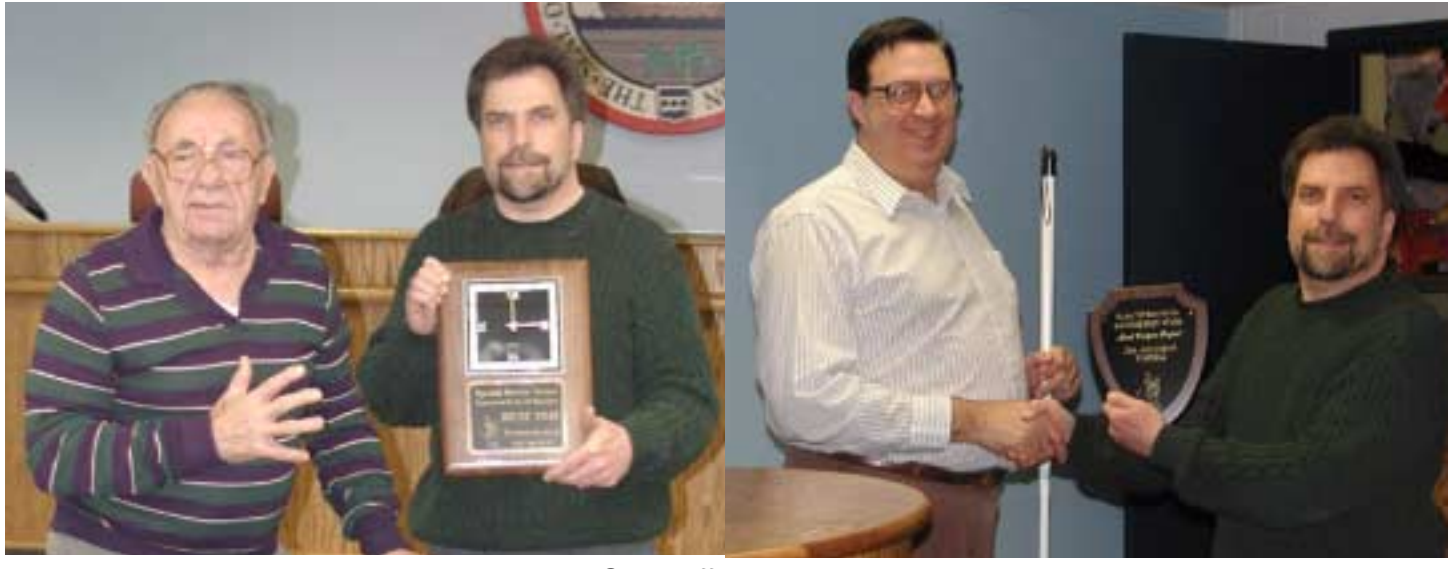

*Above: Ernie Kenas, W3KKN and Paul Sokoloff,*  Awards chairman present a Special Service Other Winners: SINGLE OPERATOR LOW POWER *Award to Bob Fox,W3GXB For extraordinary ser-***SECOND PLACE: W3KJ, JOE KEER**  *vice to our organization. Ernie had great praise*  **MULTI OPERATOR FIRST PLACE: N3NGE, LEN**  for all the years of service that Bob has provided **MARTIN WITH W2PED, W2UR, N3EVV, K3AX,** *to the club with special thanks for being the*  **K3TUF**  *awards chair for so many years, and storing the*  **SECOND PLACE: W0RSJ, BILL MURPHY**  *club gear among others contributions.* 

*Below: Mario Fontana Award: is presented to Joe Taylor, K1JT for WSJT software, now in its 3.0 Version. In his relatively new status as a Packrat, Joe has made an extraordinarly strong contribu*tion to the club and VHF radio communication for ticipants should plan to help the club in their effort in *all hams. Too bad he's missing this year's moun-*June. For new bies, here's the way to help: Come to *tain expedition to head down to Arecibo!*

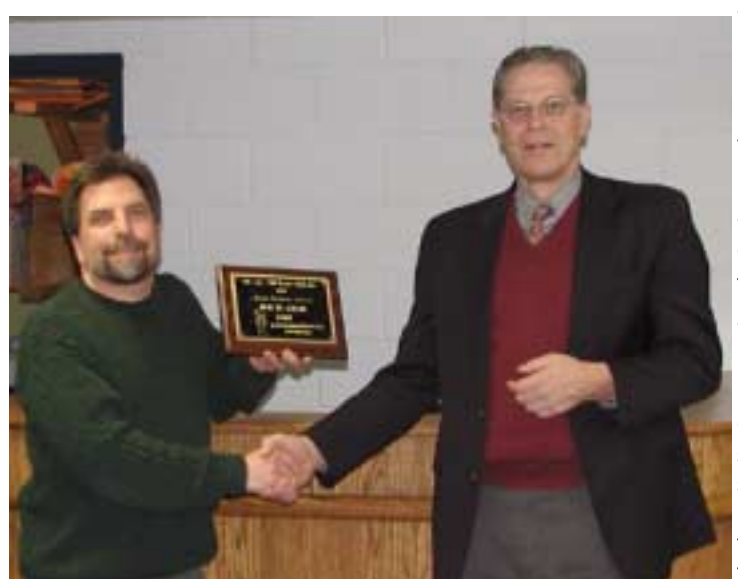

**WITH W3DFM, W2IX, WB2ONA, WD5BRP, KB3CBO** 

**MOST IMPROV ED SCORE: W2SJ, BOB FISCHER** 

#### **~~~~~~~~~~~~~~~~~~~~~~~~~~~~~~~~~~~~~~~~ GOTTA GET TO THE MOUNTAIN IN JUNE**

 All new club members, and first time June par-W3GXB's to help load the trucks w ith gear on Friday AM, June 13. Travel to Camelback in the Poconos and help unload after lunch. Enjoy setting up antennas, tow ers and radios til dusk, Enjoy dinner w ith the Packrats at sunset. Bring w arm gear for the mountain night. Road is closed at 8PM, so plan to sleep in your vehicle or a truck. Saturday morning start w ith a hot breakfast and finish station readiness. Contest starts at 2PM and goes til Sunday night at 11PM EDT. Get a chance to operate and log on 6m through Laser. Continuous liquid refreshment and all-you-can-eat meals and snacks. Monday at daw n help break dow n and reload the equipment into the trucks and then back home. Bring your cameras and be prepared to have a great club bonding experience. Come for the w hole shebang or at least a half-day. Check out the Packrat website at http://www.ij.net/packrats for pictures of the site and previous year's activities. Yes, this IS the big dub event of the year. E-mail Brian and let him know that you will be there! n3exa@enter.net

# **W3KM's Logging Software**

 Can I use GenLog to log as a rover in the VHF/UHF Sprints sponsored by the East Tennessee DX Association? The answer is yes. If interested, read the portion of GenLog's HELP file below. Or read/print it from a recent v ersion of GenLog. www.qsl.net/w3km/gen\_log.htm **73, Dave, W3KM** 

#### **ROVER Category**

 If you want to operate in one of the ARRL `Big 4` contests as a ROVER, use my free KM ROVER software. GenLog tivity, soy ou don't have to make a configfileforeach contest. does not directly support the rover category for log submissions. But, when operating in one of the VHF/UHF Sprints, you can enter in the ROVER category very easily. The following example is for the VHF/UHF Sprints sponsored by the East Tennessee DX Association. Partial rules:

4.2. Multiplier: The total number of different grid squares worked. Each 2 degrees by 1 degree grid square counts as one multiplier. 4.3. Final score: Multiply QSO points by multipliers. Each Sprint is scored separately.

4.4 Rov ers score same, but please segregate logs by grid. Scoring f or Rov ers is cumulativ e, total # of grids worked from each grid activ ated multiplied by total # of stations worked in each grid activ ated. Per the rules, the contest sponsor wants the logs separated by grids activ ated. The multiplier total is the sum of the different grid locators worked in each grid activ ated. So, using a separate log file for each grid activated and merging them post contest works perfectly. Basically you operate the contest using a new GenLog f ile for each grid activ ated and merge the files by doing `Copy ` + `Paste` in NOTEPAD, ignoring the headers in all f iles but the first file #1. Important Notes: Do any required editing of the indiv idual logs before merging them. If y ou edit a grid locator in the merged file (for example), GenLog will renumber the new grids column and y our multiplier total will be wrong (reducing the score display ed). Using a log f ilename that indicates the grid and band for each roving location is most helpful. ex: fn20\_144.log

f n21\_144.log (8 characters max + the extension). How to: Start GenLog and enter your first grid square locator into the setup form. Select the `Generic VHF Sprint` contest. Enter the band when prompted for a band designator. Alternately, y our current grid locator can be <Entered> into the `TX Exchange` f ield while in the logging screen. Log stations as usual until you are ready to move. After setting up in grid #2, repeat the above sequence for that grid square. And so on till the end of the contest. Post contest, merge your log files into one file for log submission and to get a total score.

- 1. Open f ile #1 in NOTEPAD (f or example). Do SAVE AS and sav e the file as a new name - 2k3\_144s.log (for example).
- 2. Open file #2. Highlight the QSO data only, by dragging the mouse starting at line 3 and going down to the end of the last line. Do  $\ll$ trl> +  $\ll$ > to copy the QSO data. This log data (minus the log header) can be merged into the new f ile #1.
- 3. Click the mouse at column 1 on the next line after the last *K1JT picks up his contest achievement award*  QSO in file #1. Do <Ctrl> + <V> to paste the QSO data. Make sure there aren`t any blank lines below the last QSO line. The cursor should f lash in the first column of the line directly below the last QSO, nothing below that. Save file #1.
- 4. Do #2 and #3 with the other file(s) as necessary, saving file #1 each time. When done merging files, f ile #1 will contain all the QSO data from all grids activated. Load f ile #1 into GenLog. The correct score is displayed. Write the ASCII log output file [ urCall.log ] to be submitted to the contest sponsor. Write the ASCII summary output file [ urCall.sum ] to be submitted to the contest sponsor. Be sure to edit the summary file header, changing your category to ROVER and adding the locators activated, etc. Re-sav e the f ile. Whew! Actually it's simple. Try it on 2 dummy Sprint files like I did.

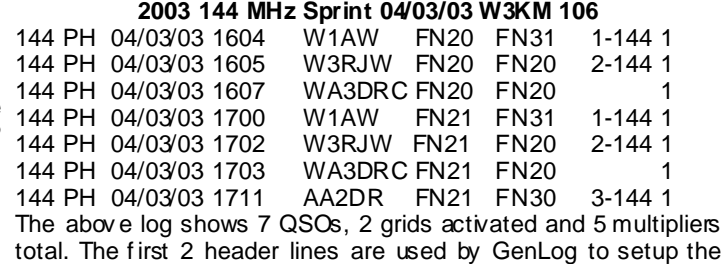

logger in the 144 MHz Sprint mode. The `106` on line 2 is the contest number, which is all GenLog needs to know to log in that ac-

~~~~~~~~~~~~~~~~~~~~~~~~~~~~~~~~~~~~~~~~~~~~

### **CQ all Packrats**

 I am looking for a few good souls to assist with the construction of a new 144MHz contest station for the mountain. I plan to put together a top notch station consisting of f ull legal power, multi antenna steerable array and current radio/transverter/ preamp technology. It's nev er too early to start and I will be looking f or help here in Connecticut to build and pre-test the antennas and f eedlines. The KF6AJ bed & breakf ast will be available. I put my trusty 5CX1500 amplif ier on the bench this morning and will commence with the upgrades and rework. Those who hav e an interest please advise as I plan to schedule a work session. I can be reached at the contact inf o listed below:

73, 144MHz band captain KF6AJ Stev en M. Simons Manitou Sy stems Inc. 12 South Street Danbury, CT 06810 Tel: 203.792.8797 Ext. 302 Fax: 203.792.7097

Mobile: 203.733.2110 Email: ssimons@manitousys.com

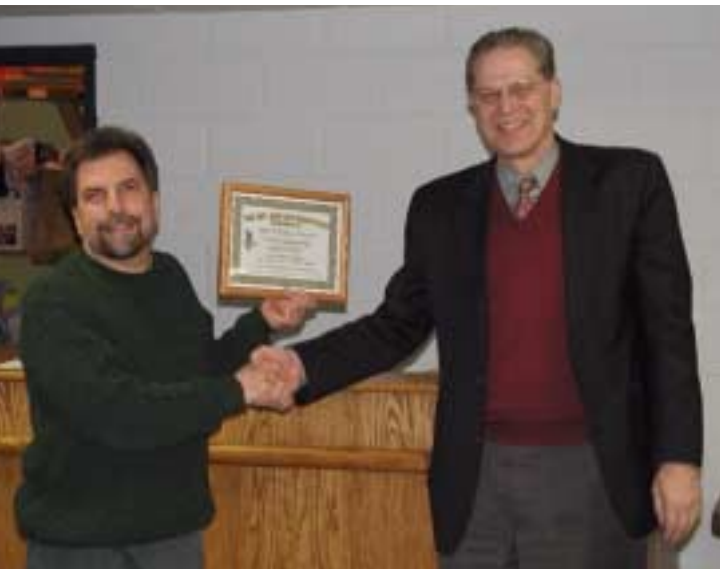

**Joel Knoblock W3RFC www.therfc.com The R.F.Connection 213 N. Frederick Ave. #11WWW Gaithersburg, MD 20877 USA World wide shipping via FED-EX or US Post OFFICE Tech Line 301/840-5477 Order Line 800/783-2666 All major credit cards taken Fax Line 301/869-3680 Hours: Monday-Friday 9:30am-5:30pm Eastern** 

# **Sprint Bits 144**

I got on f or the 2-meter Spring Sprint, and worked 63 Q's in 15 grids for 945 points. Activity seemed pretty good through the 488 Hz tones were generated in the transmitters for modulating first hour, then tailed off. I spent some time trying to scare up some QSOs by meteor scatter, but had no luck except for the tone providing the CW. Both receivers featured audiofilters to VE1RG. Otherwise all of the 15 grids I worked were the usual up and down the NE corridor, f rom FN43 down to FM06. No FN00, FN02, FN12-13. Not ev en FN11 or FN21! April is the low point km path showing very significant scintillation of the signal, we had annually for meteors, which did not help. It was good to hear many of the usual stations on the air. -- **73, Joe, K1JT** 

Although Fri eve is not the best time for me to get on the separate RX and TX equipment. G0MRF used a purpose built air, managed to find a few of the gang at 10PM for 10  $\overline{Q}$ SOs in 6 grids, mainly CW, as I was only using a mag mount whip antenna used a Russian 4.5 inch reflector telescope and swapped the eyeoff the end of the v an while still parked in the garage. **K1DS** 

#### **222**

 I thought activity was pretty good in the 222 MHz sprint. Worked 45 stations in 18 grids. Some readily workable grids were not heard, at least by me: FM18, FM28, FN02, FN12, FN32, just visible with binoculars, the signal remained audible. FN33. Best DX was W8PAT in EN81, using JT44. There was lots of CW activity, which is good to hear. -- **73, Joe, K1JT** 

 I was out most of the ev ening, got home at about 10:15 PM. Turned on the rig and worked 30 Qs in 13 grids during the last 42 minutes of the 432 Sprint. Conditions were f lat but activity was pretty good, ev en in the last hour. Thanks for the fun, guys! **73, Joe, K1JT** 

#### **432**

 Had a lot of fun and worked some rare DX in FN54. I did about the first 2 1/2 hours and worked 32 stations in 10 grids. Looking f orward to the microwav e sprint. **73s, Paul WA3GFZ** 

Things were pretty active here in the Mid-Atlantic. Worked 51 stations in 18 grids--north to FN54, west to FN 11,12,13, south to FM06 and east to FN30. Heard K4QI f rom FM06 v irtually all 4 hrs no matter what direction my beam was in. Also see several calls in log that are new to me. Many of the bigguns seemed to be running stations throughout the sprint. I was out in the van at FN20jg running 100W w/14 el yagi. **73, Rick, K1DS** 

#### **NEW UK LASER COMMUNICATION RECORD**

*Reprinted from the April RSGB Microwave News*

*G3PHO Editor's comment: Lightwaves are a valid part of our communications spectrum. Although there are no amateur allocations up there in the THz region one is allowed to communicate without the need for a licence. Thus lightwaves provide a fascinating area for the experimenter. In my book it is radio just as much as the stuff we others who haven't "seen the light" get up to. Make no mistake, it is a lot harder than you might think. The account below details a superb achievement by two very experienced UK microwavers and some VLF addicts as well! Congratulations to all involved in this new record ..* 

 Dav id Bowman **G0MRF** and myself (Allan Wy att **G8LS**D) hav e conducted tests ov er the last four months with Derek **Atter G3GRO** and Lech Laszkiewicz **G3KA**U. The distances hav e dev eloped from a f ew tens of metres to 20 km, then 40 km and finally on **Saturday 05/04/2003 to 49.3k**m. The path being f rom Fairlight east of Hastings to Capel le Ferne east of Folkestone. The dis-

tance was v erified by using the G4JNT software.

 Semiconductor lasers operating at 670nM were used at both ends … 3mW to a beam expander at the G8LSD end, and 10mW barefoot at the G0MRF end. Both receivers were designed independently and operated at audio baseband without a carrier. the lasers by the dividing down of a crystal oscillator. Key ing of reduce bandwidth. I used a TimeWave DSP filter and Dav id used a home brew op-amp based filter peaking on 488 Hz With the 40 also taken laptop computers so that v ery slow CW could be sent and received to overcome any scintillation. In the event the audio was clear enough to read without additional aids. Each station had telescope around a 100 mm lens to gather light on receive and I piece for the detector head. Both transmitters used tripod bases with v ernier adjustments mounted above. Finally the transmitter mounted on the v ernier mechanism. Aiming of the laser was by rif le sight secured to the TX housing. Strong and v ery cold winds worked against long term holding of the beam position, but even when the laser dimmed from the brightest light in the sky to only

We arrived on site at 18:30 UTC and saw a good sunset but no v iew, it was quite misty. The power station at Dungeness some 30 km away disappeared completely by 19:00 UTC. By 21:25 we had a sighting of the powerful white lights used for aiming as a dim y ellow disc. The laser was aimed at the disk and at 21:30 the laser was switched on. G0MRF received the signal immediately and within a f ew minutes we had both systems aligned. Reports of 559 and 579 as well as both call signs and additional characters were exchanged by 21:45. In spite of wearing fleece lined trousers, a sweatshirt, two f leeces and a cagoule, as well as walking boots, it took me several hours to warm up after the ev ent. My wif e, the long suffering daughter of G3JMB, and I celebrated 29 years of marriage on Sunday. On the way home on Saturday, at just after midnight, she expressed that she had been engaged in some daft radio expeditions in her lif e but nothing so stupid as standing on a cliff top in a bitingly cold wind, in the pitch dark, for three hours!<br>73 from Allan, G8LSD dark, for three hours! **73 from Allan, G8LSD** 

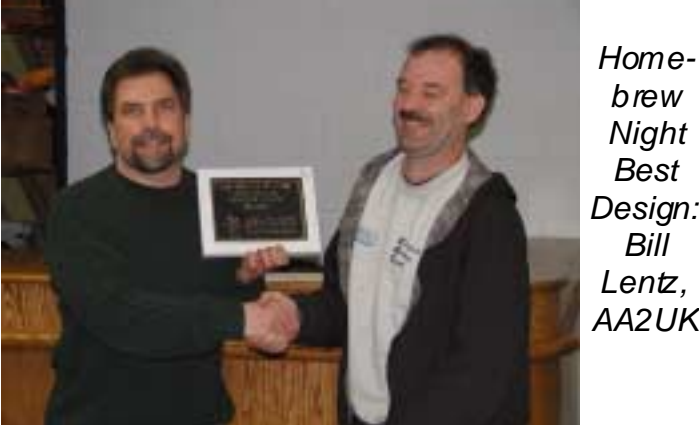

*AA2UK*

**Robert A. Griffiths**  Attorney at Law

KLETT ROONEY LIEBER & SCHORLING A PROFESSIONAL CORPORAT ION (215) 567-7857 12th Floor, Two Logan Square FAX: (215) 567-2737<br>Philadelphia, Pennsylvania 19103-2736 e-mail: ragriffiths@klettrooney.com Philadelphia, Pennsylvania 19103-2736

#### **IEEE/MTT International Microwave Symposium**

I have arranged for the first "Ham Social" at this year's hands several times already this year. Accepting the challenge by IEEE/MTT International Microwav e Symposium, which will be in Brian, WA1ZMS, and his team, Bob, KF6KVG and I went ov er our Philadelphia this year. The reception is scheduled for Sunday rigs. Bob managed to tweak some more power out of his xmtr, June 8th from 7:30 to 9:30 pm in the Conf erence Center, room and I found that one of my harmonic mixers was the best xmtr I 307 AB. This location is in the same building and not far from the havefor 120 GHz. I modify these by removing the back short and RFIC Reception also scheduled for Sunday evening. The corpo-installing an adaptor to take a x4 multiplier with 40.000 GHz outrate sponsors for the social are Linearizer Technology, Inc., Son- put, about +15 dbm. The receive mixer is driven the same way at net Software, Sy nergy Microwav e Corp., Paradise Datacom, Ana-39.900 GHz, all locked to 10MHz. log Dev ices and High Frequency Electronics Publishing. We just picked up a 7th sponsor. Thales. I am hoping to added af ew more Bob went to the west side of the Santa Clara v alley at CM87WJ. I bef ore the ev ent. This should be of interest to many Pack Rats. was on the east side at CM97CJ, about 1000 ft elevation. Dis-Free tickets to the exhibits (huge and worth seeing by any VHF/ tance apart was about 24.8 km. We located each other by f lashing microwav e ham) can be obtained from many local firms - tak to mirrors, and had signals in about 10 minutes. The S-meter did not John Sorter, KB3XG. MTT stands f or the IEEE Microwav e Theory mov e, but CW copy was easy. After exchanging inf o, Bob immediand Techniques Society. IMS is the International Microwav e Sym-ately moved to another location about 30 km apart. I was able to posium. RFIC is RF Integrated Circuits. The IMS is actually sev-detect him, but he could not hear me. All in all, a successful day. eral conferences in one. RFIC is a sub conference that is part of Will W0EOM *(as posted by W0EOM on the Microwave Reflector)* the ov erall symposium. **73, Al, K2UYH** 

# **Trenton Computer Festival**

Also if you could put a plug in for the Trenton Computer Seeing <10hz drift over a three hour period (I am using a TCXO Festival on May 3/4 (see tcf -nj.org), it would be appreciated. I am as the 10MHz reference, don't hav e a GPS 10MHz receiver sysstill program chair and co-director. We have a number of ham re-tem yet!). The reflock board was not plug and play, I had to do lated taks on wireless networking and the HINTERNET. 73, AI - some toying with the VCXO (DC to the varactor) line values to get K2UYH -- Dr. Allen Katz, President Linearizer Technology, Inc. it to work properly. But thanks to some help from some of the http://www.lintech.com

# **Microwave Update 2003 "White Papers" Sought**

White papers are currently being solicited from potential authors and speakers for publication in the Microwav e Update 2003 conf erence proceedings. Topics specifically of interest to Microwav e Update 2003 attendees, as well as those on VHF and UHF subjects usually associated with the annual Pacific Northwest VHF Conf erence are solicited. Papers will be accepted until July 1, 2003. White papers should be sent directly to Jim Christiansen, K7ND, v ia e-mail at k7nd@att.net. MS Word format is pref erred.

 If y ou are interested in making a session presentation at one of the Microwav e Update 2003 sessions, please respond to NU7Z (nu7z@aol.com); f or presentations at the Pacific Northwest VHF Conference sessions, contact N7CFO (n7cfo@ix.netcom. Pilot. It still needs to be tested hard during the upcoming June com). LCD projection equipment will be available for those using VHF contest so use it cautiously. I used it during the January con-PowerPoint presentations (which are strongly encouraged). Slides test and found a few bugs/program errors which have been fixed. and v ideo presentations can also be accommodated with adv ance I'm sure there will be more. My partner alway s seems to have notice.

Microwaye Update 2003 and the Pacif ic Northwest VHF Society respectiv ely will be the sole judges of whether presentation requests and white papers are accepted.

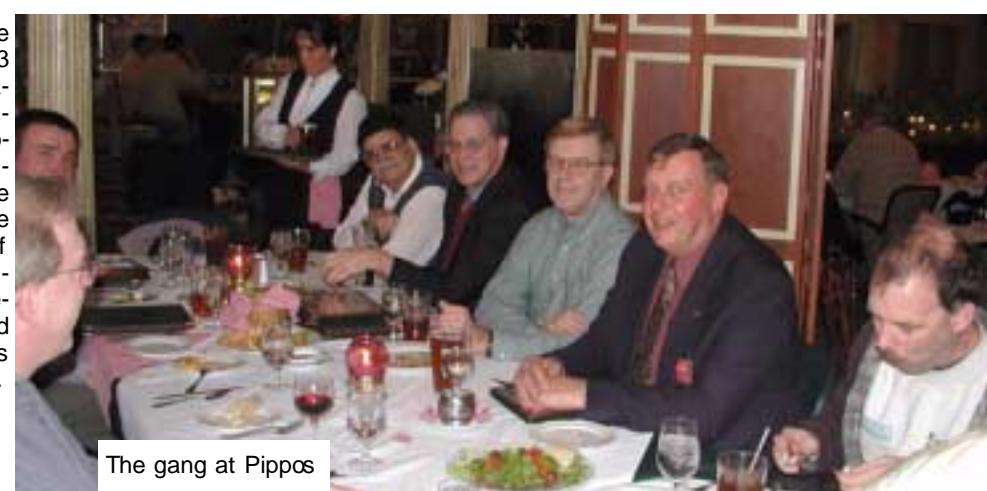

# **120 GHz DX RECORD**

The record for the 120 GHz band has changed

Friday , Mar. 29 was a clear day with low humidity, so

# **REFLOCK SUCCESS**

 Just wanted to let ev eryone know I got my inital Reflock board up and running and locking my DEMI 10GHz transverter. NTMS guys it is now locked solid. I am going to rebuild my /8 prescaler using a different (simpler) design bef ore I get ev erything off the bench and installed into the DEMI enclosure. Still more work to do, but I think the hard part is done! More to come as I make progress... 73 Stev e, N3FTI

#### **CT FREEWARE**

As of today, I'm making CT f reeware. That doesn't mean I'm stopping work on CT, just that I don't want money for it anymore. I have changed the permissions on ctvault to let any one download. The manual is being converted to PDF format, and I'll be updating it ov er the next few months. - Ken K1EA

### **Palm Rover Software**

*From the VHF Contesting Reflector: "Dave Wendling" kb1eaa@berkshire.rr.com To: VHFcontesting@contesting.com* 

I hav e written rov er contest scoring software f or the Palm

trouble using a laptop while mov ing from area to area, the palm pilot seems to be our answer. The program will add and update your score, it will ev en print out a Cabrillo sty le file to send the ARRL. You can find it at http://home.nycap.rr.com/ nugidoors/ REMEMBER this software is still in it's beta testing phase. KB1EAA

# **BITS**

 I spent some time playing w ith harmonic mixers and a 24 GHz Gunn source I got at the Mario raffle. I had a problem w ith the HP 141T w hich I w as able to repair. I put a triangle w ave into the modulating input of the Gunn and put the analyzer in the high persistence mode. Presto, a sw eep generator (sort of). I w as able to tell w here 24.192 was, +/- 10 MHz., by comparing my curve to the filter curves for my bandpass filter. The attenuator w as necessary to keep from overloading the mixer. Here are some pictures. **Paul WA3GFZ**

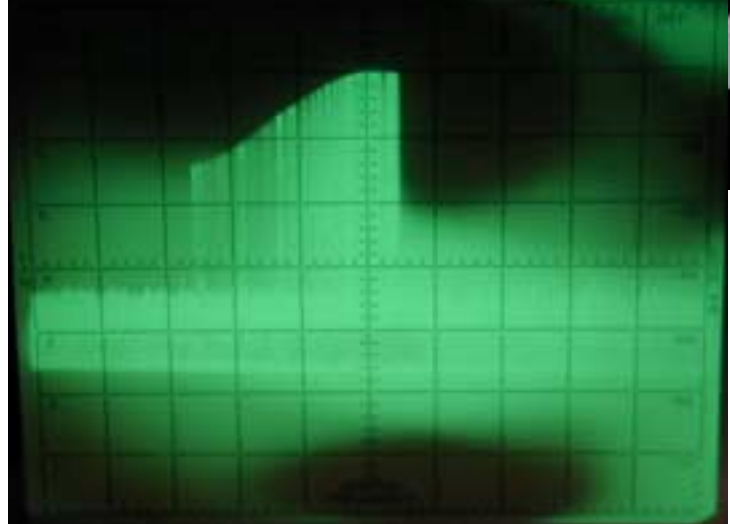

# **Movin' Your Cheese (for sale)**

Andrews 0.6m 24 GHz dish Model VHLP-220 which was sold for 22 GHz applications using R-320 (round pipe waveguide with an ID of .320") being modified to accept WR-42. Price \$120, plus shipping contact nr6ca@sbcglobal.net

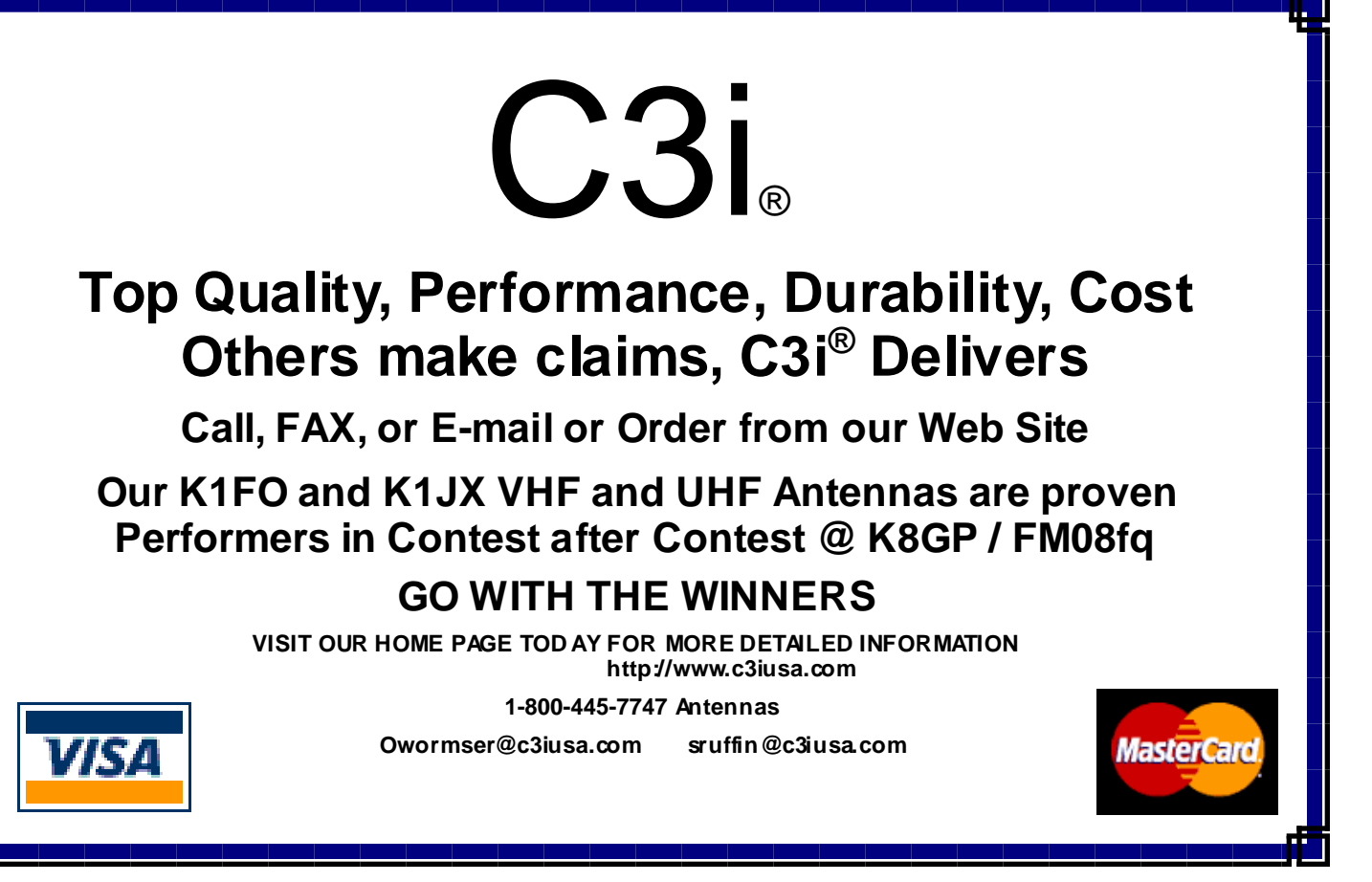

CheeseBits 30 and 2003 2003 2003 2004 2005 2009 2009 2009 2012 2013 2014 2014 2015 2016 2017 2018 2019 2019 20

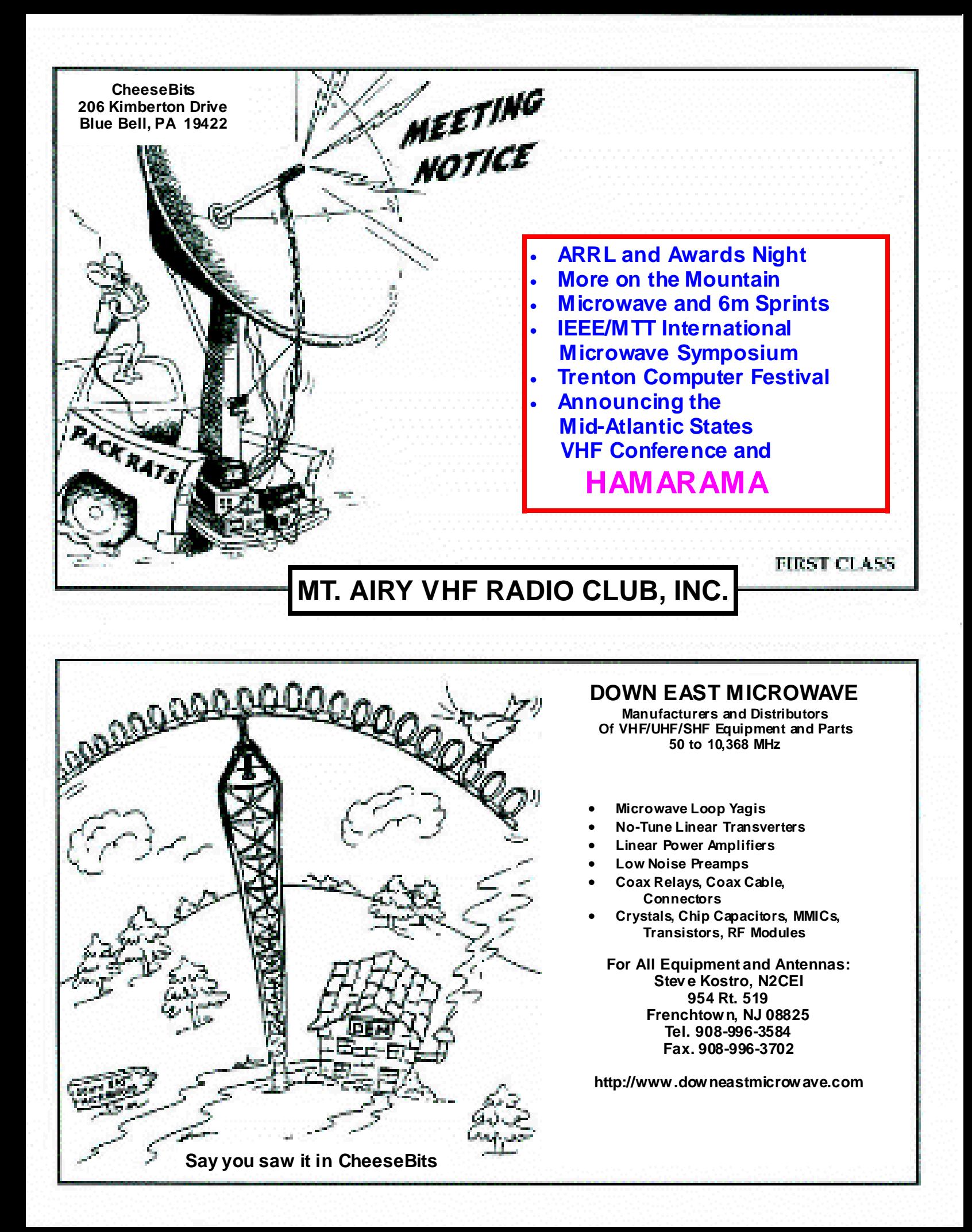